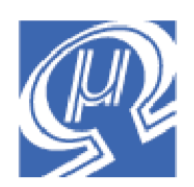

# **uM-FPU V3.1.0 Release Notes**

**Micromega** Corporation

This document describes the new features, enhancements and bug fixes in the uM-FPU V3.1.0 chip. For a detailed description of the features, refer to the uM-FPU V3.1 Datasheet and the uM-FPU V3.1 Instruction Reference documents.

### **New Features**

### **Busy/Ready Status on OUT1 pin**

The OUT1 pin can be configured to output the Busy/Ready status by setting bit 6 in mode parameter byte 0. When this feature is enabled, the OUT1 signal is High when the uM-FPU V3 chip is Ready, and Low when the chip is Busy. When the OUT1 pin is used for the Busy/Ready status, the SETOUT instruction ignores any changes to the OUT1 pin.

### **SEROUT instruction**

The TSTOUT pin has been renamed to SEROUT and can now be used to send serial data when the debug monitor is not enabled. The SEROUT instruction is used to set the mode and baud rate of the SEROUT and SERIN pins, and to send serial data to the SEROUT pin.

### **SERIN instruction**

The TSTIN pin has been renamed to SERIN and can now be used to receive serial data when the debug monitor is not enabled. The SERIN instruction supports both character input and NMEA sentence parsing. Using the NMEA input mode, a GPS receiver can be connected directly to the uM-FPU V3.1 chip through the SERIN pin. The incoming data can be scanned for valid NMEA sentences, and then processed directly by the uM-FPU V3.1 chip.

### **WRBLK instruction**

The WRBLK instruction has been added to support transferring a block of 32-bit values from the microcontroller to the uM-FPU V3 chip. The instruction optionally supports byte reversal so data can be transferred efficiently using the microprocessor's native storage format.

### **RDBLK instruction**

The RDBLK instruction has been added to support transferring a block of 32-bit values from the uM-FPU V3 chip to the microcontroller. The instruction optionally supports byte reversal so data can be transferred efficiently using the microprocessor's native storage format.

### **MOP instruction (matrix operations)**

The MOP instruction has been extended with the following operations:

- 31 Matrix Determinant: reg[0] = determinant of MA (2x2 and 3x3 matrices only)
- 32 Matrix Inverse:  $MA =$  inverse of MB (2x2 and 3x3 matrices only)
- 33 Indexed Load Registers to Matrix A
- 34 Indexed Load Registers to Matrix B
- 35 Indexed Load Registers to Matrix C
- 36 Indexed Load Matrix B to Matrix A
- 37 Indexed Load Matrix C to Matrix A
- 38 Indexed Save Matrix A to Registers
- 39 Indexed Save Matrix A to Matrix B
- 40 Indexed Save Matrix A to Matrix C

The Indexed Load Registers operations take a list of register numbers and sequentially copy the indexed register values to the matrix specified. The Indexed Load Matrix operations take a list of matrix indexes and sequentially copy the indexed matrix values to Matrix A. The Indexed Save operations take a list of register numbers or matrix indices and sequentially copy the values from matrix A to registers, matrix B, or matrix C. These operations can be used to quickly load matrices and save results, or to extract and save matrix subsets.

### **STRBYTE instruction**

The STRBYTE instruction stores the lower 8 bits of register 0 to the string buffer at the current selection point.

### **STRINC instruction**

The STRINC instruction increments the string selection point.

### **STRDEC instruction**

The STRDEC instruction decrements the string selection point.

### **RET,cc instruction**

The RET, cc instruction provides a conditional return from user-defined functions.

### **READVAR instruction**

Two new values are returned by the READVAR instruction.

- 17 8-bit character at string selection point
- 18 number of bytes in instruction buffer

### **SETSTATUS instruction**

This instruction is mainly intended for testing purposes. It sets the internal status byte to the 8-bit value specified.

### **Auto-Start Function Call**

Mode parameter byte 2 now specifies a user-defined function that can optionally be called when the chip is Reset. Mode parameter byte 2 is only checked at Reset if the CS pin is Low. If both the CS pin and SERIN pin are High at Reset, Debug Mode will always be entered. To use auto-start with the  $I^2C$  interface, the CS pin must be Low at Reset, and the  $I^2C$  mode must be selected using mode 01 in mode parameter byte 0.

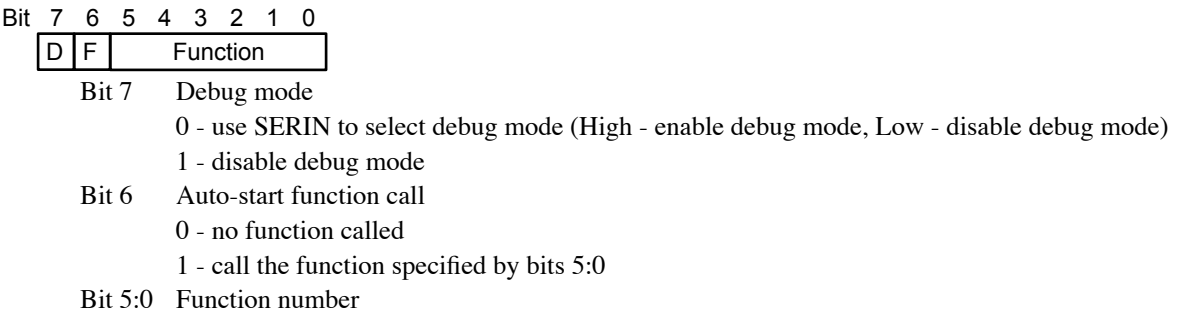

## **Enhancements / Changes**

- VERSION instruction has been changed to return a 16-bit version number.
- STRCMP instruction has been changed to compare the current selection, rather than the whole string.
- All instructions that return a long integer result also set the long status value.
- CHECKSUM instruction now includes the Flash memory used by user defined functions.
- The activity monitor output is no longer supported by the SEROUT pin (formerly TSTOUT).
- If the OUT1 pin is enabled to output the Busy/Ready status, it can also be used as an activity monitor output.
- STRINS, FTOA, LTOA and STRBYTE instructions now update the string selection to an insertion point immediately following the current insertion. This allows multiple insertions to append to one another.
- STRSEL and STRFIELD instructions have been changed so that if bit 7 is set in the parameter byte(s) following the instruction, the value is loaded from the register specified by bits 6:0. User-defined functions can use this to make string selections using values stored in registers.
- STRFIND instruction now searches the string selection rather than the full string
- MA, MB, MC matrix commands have been removed from the debug monitor.
- the last status value and current matrix selections have been added to the R and X commands in the debug monitor.
- LEFT instruction now loads the temporary register with the previous register A value.
- LONGCON instruction has been removed.
- INDA, INDX, SAVEIND, LOADIND instruction changed to only use lower 8 bits of indirect register

### **Bug Fixes**

- the A/D conversion speed was corrected for consistent conversions at all clock speeds.
- TRACESTR instruction fixed so that the trace string is skipped if trace is disabled.
- I<sup>2</sup>C free space command returns correct value.

# **Additions to Instruction Reference**

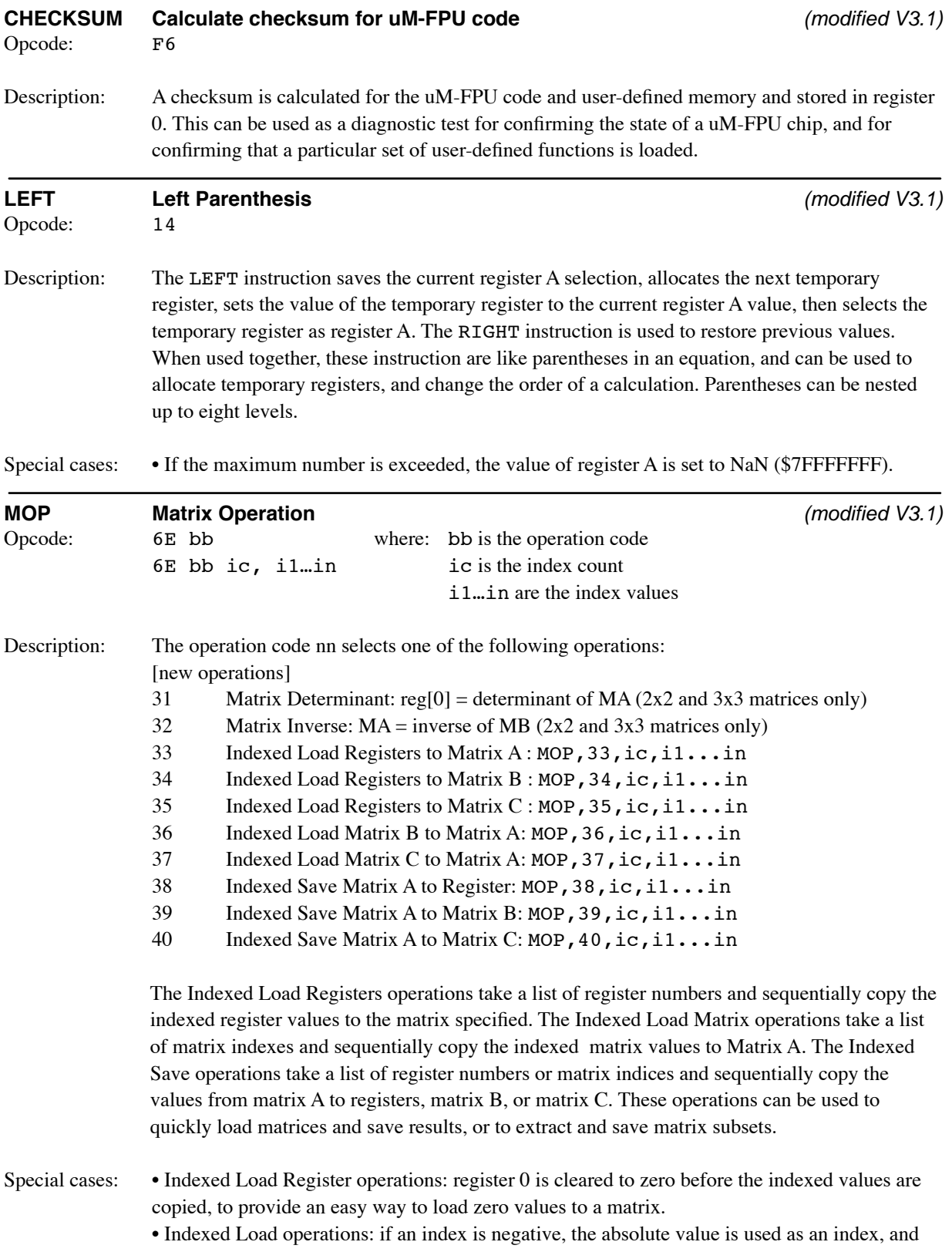

the negative of the indexed value is copied.

• Indexed Load Matrix operations: an index of 0x80 is used to copy the negative of the value at index 0.

• Indexed Save Matrix operations: if an index value is negative, the matrix A value for that index position is not stored.

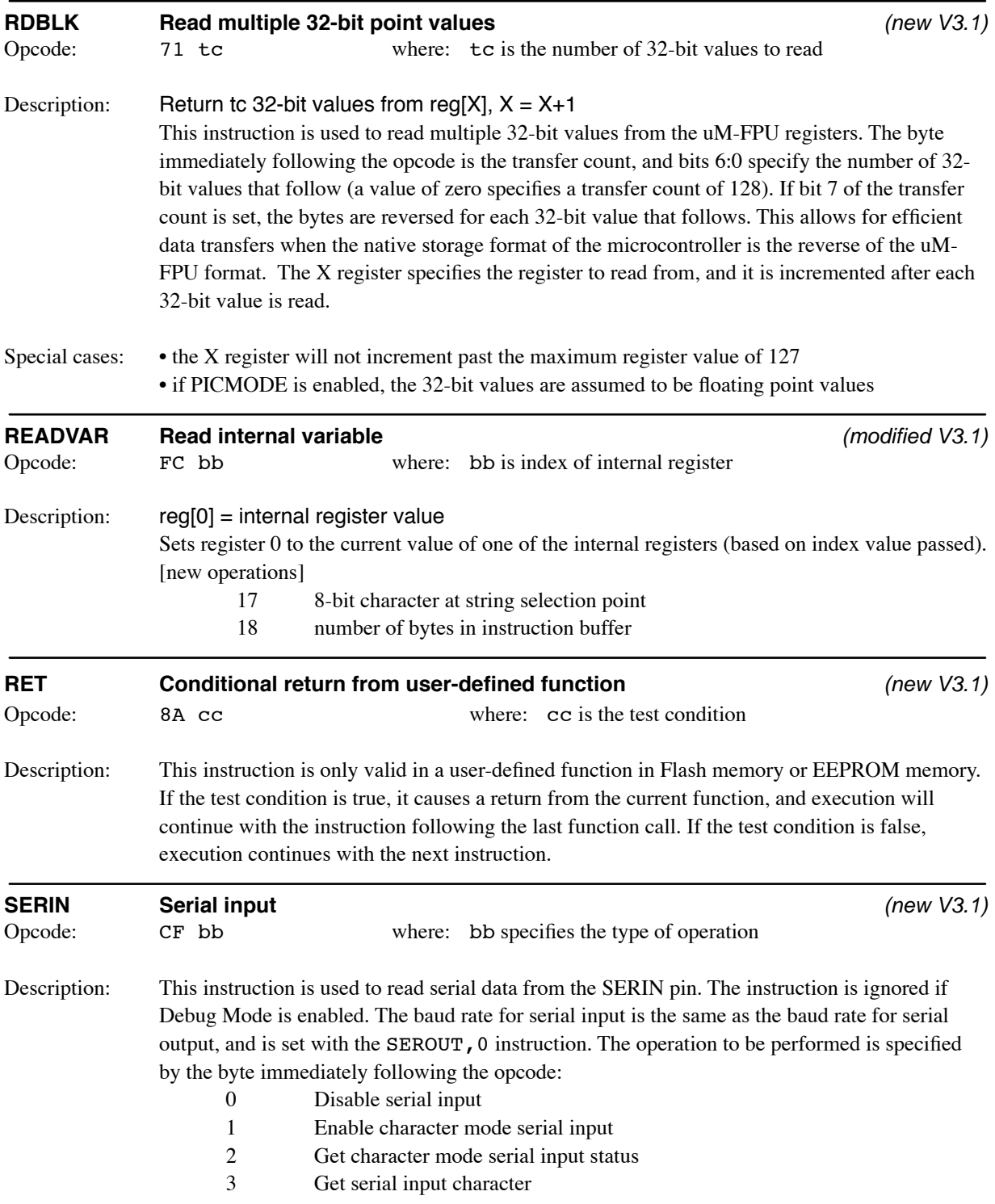

- 4 Enable NMEA serial input
- 5 Get NMEA input status
- 6 Transfer NMEA sentence to string buffer

### SERIN,0

Disable serial input. This can be used to save interrupt processing time if serial input is not used continuously.

### SERIN,1

Enable character mode serial input. Serial input is enabled, and incoming characters are stored in a 160 byte buffer. The serial input status can be checked with the SERIN, 2 instruction and input characters can be read using the SERIN, 3 instruction.

### SERIN,2

Get character mode serial input status. The status byte is set to zero  $(Z)$  if the input buffer is empty, or non-zero (NZ) if the input buffer is not empty.

### SERIN,3

Get serial input character. The serial input character is returned in register 0. If this instruction is the last instruction in the instruction buffer, it will wait for the next available input character. It there are other instructions in the instruction buffer, or another instruction is sent before the SERIN, 3 instruction has completed, it will terminate and return a zero value.

### SERIN,4

Enable NMEA serial input. Serial input is enabled, and the serial input data is scanned for NMEA sentences which are then stored in a 200 byte buffer. Additional NMEA sentences can be buffered while the current sentence is being processed. The sentence prefix character (\$), trailing checksum characters (if specified), and the terminator (CR,LF) are not stored in the buffer. NMEA sentences are transferred to the string buffer for processing using the SERIN, 6 instruction, and the NMEA input status can be checked with the SERIN, 5 instruction.

### SERIN,5

Get the NMEA input status. The status byte is set to zero (Z) if the buffer is empty, or non-zero (NZ) if at least one NMEA sentence is available in the buffer.

### SERIN, 6

Transfer NMEA sentence to string buffer. This instruction transfers the next NMEA sentence to the string buffer, and selects the first field of the string so that a STRCMP instruction can be used to check the sentence type. The status byte is set to greater-than (GT) if the sentence is valid, or less-than (LT) if there is an error. If an overrun error occurred, bit 4 of the status byte will also be set. If a checksum error occurred, bit 5 of the status byte will also be set. If this instruction is the last instruction in the instruction buffer, it will wait for the next available NMEA sentence. It there are other instructions in the instruction buffer, or another instruction is sent before the SERIN, 6 instruction has completed, it will terminate and return an empty sentence.

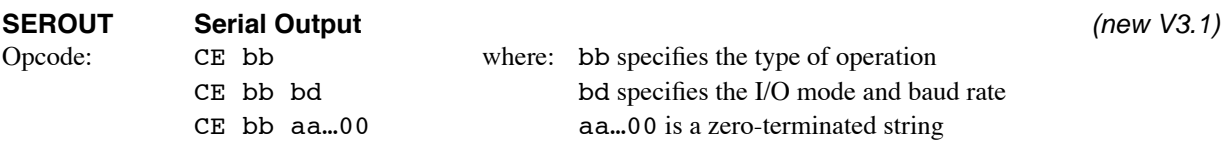

Description: This instruction is used to set the serial input/output mode and baud rate, and to send serial data to the SEROUT pin. The operation to be performed is specified by the byte immediately following the opcode:

- 0 Set serial I/O mode and baud rate
- 1 Send text string to serial output
- 2 Send string buffer to serial output
- 3 Send string selection to serial output
- 4 Send lower 8 bits of register 0 to serial output
- 5 Send text string and zero terminator to serial output

### SEROUT,0,bb

This instruction sets the baud rate for serial input/output, and enables or disables Debug Mode. The mode is specified by the byte immediately following the operation code:

- 0 57,600 baud, Debug Mode enabled
- 1 300 baud, Debug Mode disabled
- 2 600 baud, Debug Mode disabled
- 3 1200 baud, Debug Mode disabled
- 4 2400 baud, Debug Mode disabled
- 5 4800 baud, Debug Mode disabled
- 6 9600 baud, Debug Mode disabled
- 7 19200 baud, Debug Mode disabled
- 8 38400 baud, Debug Mode disabled
- 9 57600 baud, Debug Mode disabled
- 10 115200 baud, Debug Mode disabled

For mode 0, a {DEBUG ON} message is sent to the serial output and the baud rate is changed. For modes 1 to 10, if the debug mode is enabled, a {DEBUG OFF} message is sent to the serial output before the baud rate is changed.

### SEROUT,1,aa..00

The text string specified by the instruction (not including the zero-terminator) is sent to the serial output. The instruction is ignored if Debug Mode is enabled.

### SEROUT,2

The contents of the string buffer are sent to the serial output. The instruction is ignored if Debug Mode is enabled.

### SEROUT,3

The current string selection is sent to the serial port. The instruction is ignored if Debug Mode is enabled.

### SEROUT,4

The lower 8 bits of register 0 are sent to the serial port as an 8-bit character. The instruction is ignored if Debug Mode is enabled.

### SEROUT,5,aa..00

The text string specified by the instruction (including the zero-terminator) is sent to the serial output. The instruction is ignored if Debug Mode is enabled.

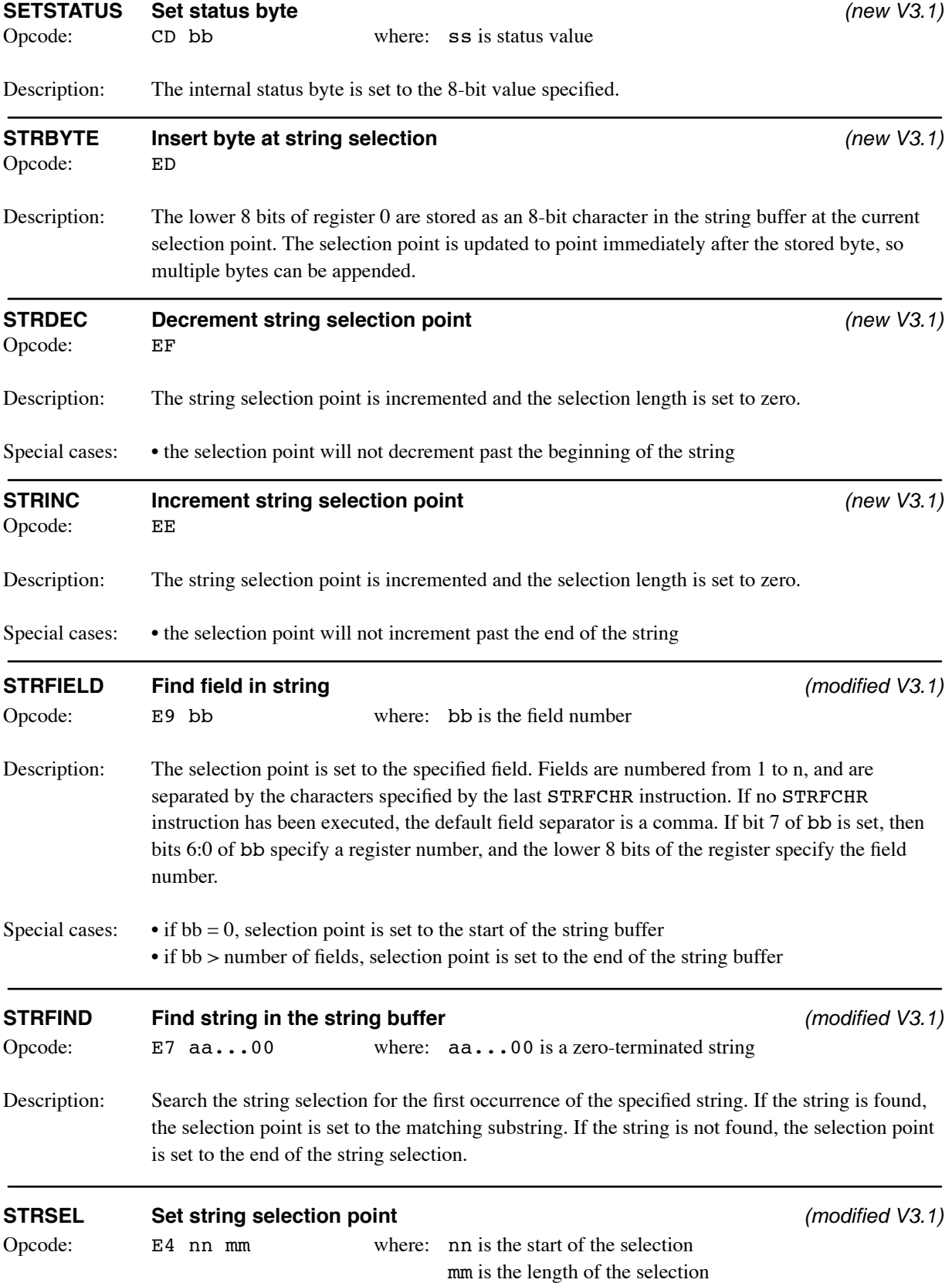

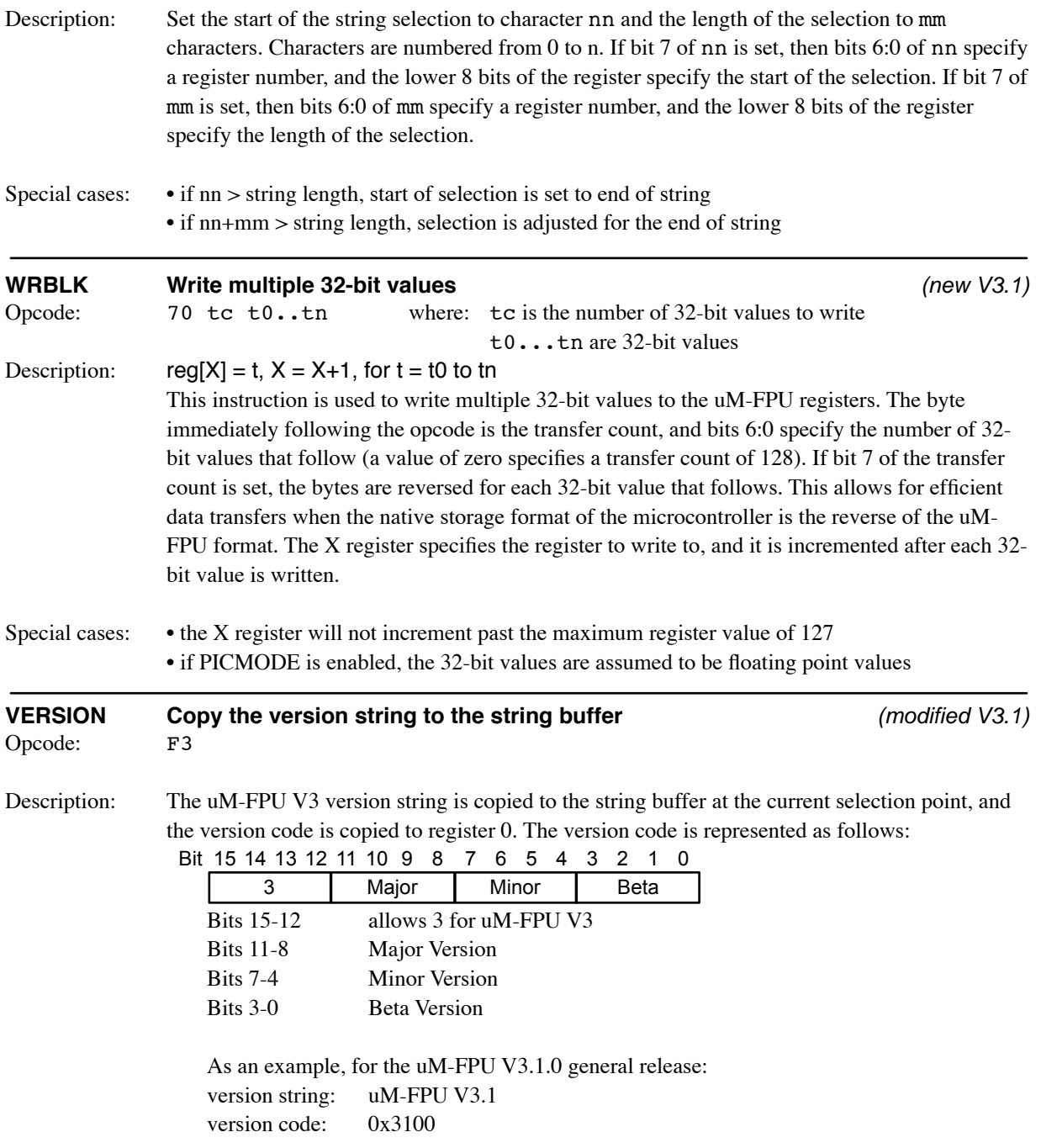